#### **Der Brieftext** 1 **1**

## **1. Die Textformatierung**

#### **1.1 Schrift und Schriftgröße**

- Im fortlaufenden Text sollte man auf ungewöhnliche Schriftarten (wie Schreibschrift und Schriftstile (Gravur, Kapitälchen o.ä.) verzichten.
- Die Schriftgröße sollte zwischen 10 und 12 p liegen.

#### **1.2 Zeilenabstand und Absatzabstand**

- Der Text wird im Normalfall mit einfachem Zeilenabstand geschrieben, d.h. der Abstand zwischen den Grundlinien beträgt ca. 130% der Schrifthöhe.
- Besondere Schriftstücke wie Gutachten o.ä. können mit größerem Zeilenabstand geschrieben werden.
- Ein neuer Absatz wird durch einen anderthalbfachen Zeilenabstand gekennzeichnet.

### **1.3 Texteinzüge**

- Der Abstand des Textes von der linken Blattkante beträgt 24,1 mm, von der rechten Blattkante mindestens 8,1 mm. Falls die Rückseite ebenfalls beschriftet wird, sollten die gleichen Abstände gewählt werden, allerdings spiegelverkehrt (links mindestens 8,1 mm, rechts 24,1 mm
- Der Abstand des Textes von der oberen Blattkante beginnt nach mindestens 5 Leerzeilen (30 mm) und endet mindestens 4 Leerzeilen von der unteren Blattkante (30 mm).

#### **1.4 Seitennummerierung**

> Bei mehrseitigen Schriftstücken werden ab Seite 2 Seitenzahlen eingefügt, beginnend ab der fünften Leerzeile von der oberen Blattkante, vorzugsweise zentriert oder am rechten Rand.

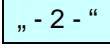

 Am Fußende kann man am rechten Rand durch drei Punkte darauf hinweisen, dass noch Seiten folgen.

" ...<sup>"</sup>

Dies entfällt bei Textverarbeitungsprogrammen, die die Seiten automatisch mit

"Seite X von Y" kennzeichnen.

Zwischen der Seitenangabe und dem Text wird mindestens eine Leerzeile eingefügt.

#### **1.5 Hervorhebungen**

 Textteile können durch Unterstreichung, Fettschrift o.ä. hervorgehoben werden, wobei Satzzeichen innerhalb und am Ende einer Hervorhebung einbezogen werden.

"Näheres dazu finden Sie in unseren Allgemeinen Geschäftsbedingungen."

 Bei Unterstreichungen werden Klammern und Anführungszeichen nur dann einbezogen, wenn der gesamte Text zwischen diesen Zeichen unterstrichen ist.

## **1.6 Einrücken und Zentrieren**

- Man kann wichtige Textpassagen einrücken oder zentrieren.
- Die entsprechende Passage wird dann vom übrigen Text oben und unten je durch eine Leerzeile (mindestens 6p) abgesetzt).

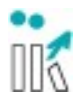

© Udo Tellmann http://www.wirtschaftsdeutsch.de

### **Der Brieftext 2**

## **2. Die Textgliederung (1)**

Der Brieftext kann in Abschnitte, Absätze und Aufzählungen gegliedert werden. Diese werden - falls erforderlich - durch Gliederungszeichen wie Ziffern, Buchstaben, Punkten oder Ähnliches gekennzeichnet.

#### **2.1. Der Abschnitt**

Gliederung:

- Abschnitte werden durch fortlaufende arabische Zahlen und/oder durch Abschnittsüberschriften gekennzeichnet.
- Die einzelnen Abschnitte können weiter unterteilt werden, z.B.

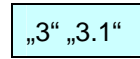

 wobei die weitere Unterteilung zwecks Übersichtlichkeit auf drei Stufen beschränkt werden sollte , also maximal

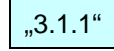

- Punkte werden nur zwischen Stufen einer Abschnittsnummer gesetzt. Am Ende der Abschnittsnummer steht kein Punkt.
- Wenn der erste Abschnitt auf einer Stufe allgemeine Angaben wie eine Einleitung enthält, kann dafür die Zählnummer "0" verwendet werden, z.B.

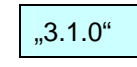

Formatierung:

- Überschriften werden vom vorhergehenden und nachfolgenden Text durch mindestens eine Leerzeile getrennt; das gilt auch, wenn der nachfolgende Text wiederum eine Überschrift ist.
- Abschnittsüberschriften mit Nummerierung beginnen an der Fluchtlinie. Hinter die Abschnittsnummerierung werden mindestens zwei Leerzeichen gesetzt; geht die Abschnittsüberschrift über mehrere Zeilen, dann beginnen die Folgezeilen an der Stelle, wo der Text in der ersten Zeile beginnt.
- Abschnittsüberschriften ohne Nummerierung können zentriert werden:
- Überschriften werden vom vorhergehenden Text und nachfolgenden Text durch mindestens eine Leerzeile (65 % des Schriftgrades /halber Zeilenabstand) getrennt.
- Die Überschriften können auf geeignete Weise (z.B. Kursivschrift, Unterstreichung) hervorgehoben werden.

#### **2.2. Der Absatz**

Der gesamte Brieftext bzw. einzelne Abschnitte des Brieftextes können in Absätze unterteilt werden.

Gliederung:

 Absätze können mit arabischen Zählnummern gekennzeichnet werden. Falls der Text zusätzlich in Abschnitte gegliedert ist, sollten die Absatznummern zur Unterscheidung in Klammern gesetzt werden

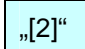

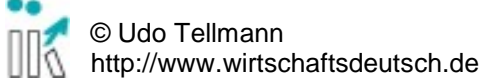

### **Der Brieftext** 3 **3**

# **2. Die Textgliederung (2)**

 Um sie von eventuellen Abschnittsnummern unterscheiden zu können, ist auch die Kennzeichnung mit einem hinter der Absatznummer ergänzten Binde- oder Gedankenstrich möglich

 $,2-$ "

- Absätze können entweder für einzelne Abschnitte (jeweils bei "1" beginnend) oder über die einzelnen Abschnittsgrenzen hinweg fortlaufend nummeriert.
- Vor einzelnen Briefteilen können Teilbetreffe angegeben werden.

Formatierung:

- Absätze werden durch eine Leerzeile von dem vorhergehenden und dem nachfolgenden Text getrennt.
- **Sie beginnen an der Fluchtlinie.**
- Teilbetreffe beginnen an der Fluchtlinie und enden mit einem Punkt. Sie werden auf geeignete Weise hervorgehoben (z.B. Fettschrift). Der Text schließt nach einem Leerzeichen direkt danach an.

#### **2.3 Die Aufzählung**

Eine Aufzählung ist ein Teil eines Textes, der durch die Gliederung eines Absatzes entsteht und immer gekennzeichnet wird.

Gliederung:

- Aufzählungen können durch arabische Zahlen, lateinische Kleinbuchstaben, Bindestriche, Gedankenstriche, Sterne, kleine Quadrate oder Kreise kenntlich gemacht werden.
- Hinter den arabischen Zahlen steht ein Punkt, hinter den lateinischen Kleinbuchstaben eine Abschlussklammer.

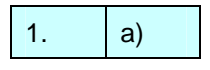

- Nach dem Gliederungszeichen folgt mindestens ein Leerzeichen.
- Aufzählungen können auch durch Stichwörter gekennzeichnet werden, wobei die Stichwörter möglichst kurz sein sollten. Diese können mit einem Doppelpunkt abschließen und auch unterstrichen werden. Der Beginn der dazugehörenden Texte ergibt sich aus der Länge des längsten Stichwortes.

Formatierung:

- Aufzählungen werden vom vorhergehenden und nachfolgendem Text durch eine Leerzeile (65 % des Schriftgrades/halber Zeilenabstand) getrennt.
- Zwischen den einzelnen Aufzählungspunkten kann ebenfalls ein Leerzeile (65 % des Schriftgrades) eingefügt werden. Dies empfiehlt sich, wenn die einzelnen Text länger als eine Zeile sind.

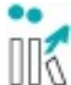

## **Der Brieftext** 4 **4**

# **3. Tabellen**

Eine Tabelle besteht normalerweise aus einer Überschrift, einem Tabellenkopf, einer Vorspalte und Feldern (spezielle Regelungen für Statistische Tabellen: DIN 55301).

Gliederung:

- Die Tabellenüberschrift steht entweder vor der Tabelle oder wird in den Tabellenkopf integriert. Sie kann auch entfallen, wenn der Inhalt der Tabelle durch den vorangehenden Text eindeutig beschrieben ist.
- Im Tabellenkopf stehen alle Spaltenbezeichnungen (und falls erforderlich eine Kopfbezeichnung), in der Vorspalte steht die Vorspaltenbezeichnung und alle Zeilenbezeichnungen.
- Fußnoten werden am Ende der Tabelle angefügt. Die die Abfolge der Auflistung (= Nummerierung) orientiert sich an den Zeilen.

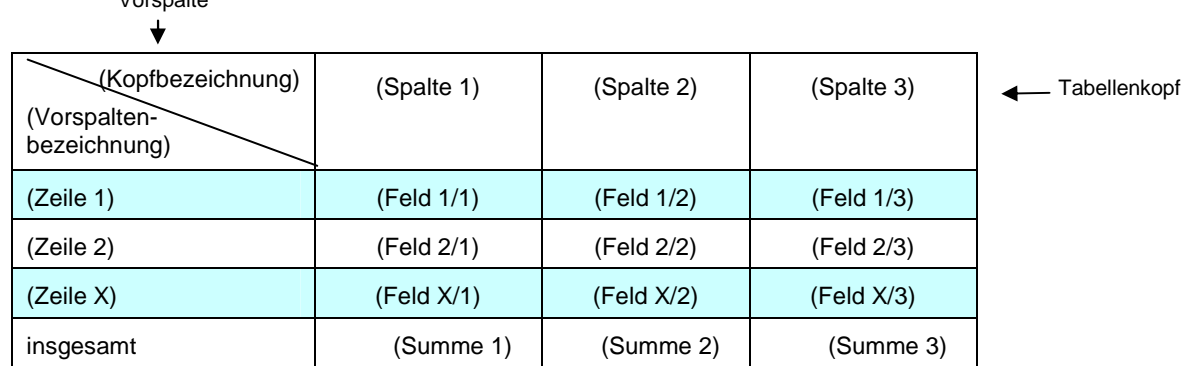

Formatierung:

- Tabellen sollten inklusive Rahmen zentriert innerhalb der Seitenränder stehen. Passt eine Tabelle nicht komplett auf eine Seite, sollte sie geteilt werden. Auf der/den Folgeseite/n wird dann jeweils der Tabellenkopf noch einmal vorangesetzt.
- Vor und nach der Tabelle wird mindestens eine Leerzeile eingefügt.
- Im Tabellenkopf werden die Spaltenbezeichnungen zentriert geschrieben.
- In der Vorspalte werden die Zeilenbezeichnungen linksbündig geschrieben.
- In den Feldern werden Texte linksbündig, Zahlen jedoch rechtsbündig geschrieben. Bei Zahlen mit einer unterschiedlichen Zahl von Stellen hinter dem Komma werden die Zahlen dezimalstellengerecht ausgerichtet.
- Felder werden mit einem Mindestabstand von 1 mm von der linken Seitenbegrenzung beschrieben.
- Hintergrundschattierungen zur besseren Lesbarkeit der Tabelle sind erlaubt.

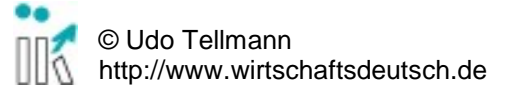

Vorspalte

#### **Der Brieftext** 5 **5**

## **4. Fußnoten**

Gliederung:

- Im Text werden Fußnoten-Hinweise durch hochgestellte Zahlen aus arabischen Ziffern gekennzeichnet.
- Bei maximal 3 Fußnoten können diese auch durch Sonderzeichen wie z.B. Sternchen

\*\*\*

gekennzeichnet werden. Eine Schlussklammer ist nicht erforderlich.

- Der Text der Fußnote wird am Ende der Seite geschrieben, wo der Fußnoten-Hinweis eingefügt wurde.
- Fußnoten werden bei Texten, die mehrere Seiten umfassen, fortlaufend nummeriert.
- **Interate Fugger Fußnote ein vollständiger Satz, so beginnt er mit einem Großbuchstaben und** endet mit einem Punkt.

Formatierung:

- **Im Text wird vor einem Fußnoten-Hinweis kein Leerzeichen gesetzt.**
- Die am Ende einer Seite platzierten Fußnoten werden vom übrigen Text durch einen Fußnotenstrich abgesetzt. Der Fußnotenstrich hat eine Länge von 10 Grundstrichen.
- **Vor dem Fußnotenstrich wird mindestens eine Leerzeile gesetzt.**
- Der Fußnotentext steht auch dann ganz am Fuß der Seite, wenn die Seite nicht komplett mit Text gefüllt ist.

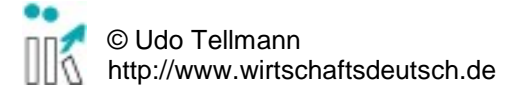